# 11. Porovnání empirického a teoretického rozložení

11.1. Motivace: Možnost použití statistických testů je podmíněna nějakými předpoklady o datech. Velmi často je to předpoklad o typu rozložení, z něhož získaná data pocházejí. Mnoho testů je založeno na předpokladu normality. Opomíjení předpokladů o typu rozložení může v praxi vést i ke zcela zavádějícím výsledkům, proto je nutné věnovat tomuto problému patřičnou pozornost.

#### 11.2. Popis Kolmogorovova – Smirnovova testu a jeho Lilieforsovy varianty Testujeme hypotézu, která tvrdí, že náhodný výběr  $X_1, ..., X_n$  pochází

z rozložení s distribuční funkcí  $\Phi(x)$ . Nechť  $F_n(x) = \frac{1}{x} \text{card} \{i; X_i \leq x\}$ n 1  $F_n(x) = -\frac{1}{x} \text{card}\{i; X_i \leq x\}$  je výběrová .

distribuční funkce. Testovou statistikou je statistika  $D_n = \sup_{-\infty < x < \infty} |F_n(x) - \Phi(x)|$ 

Nulovou hypotézu zamítáme na hladině významnosti α, když  $D_n \ge D_n(\alpha)$ , kde  $D<sub>n</sub>(α)$  je tabelovaná kritická hodnota.

(Pro n  $\geq$  30 lze D<sub>n</sub>( $\alpha$ ) aproximovat výrazem α  $\ln \frac{2}{x}$ 2n  $\frac{1}{2}$ ln $\frac{2}{2}$ .)

Upozornění: Nulová hypotéza musí specifikovat distribuční funkci zcela přesně, včetně všech jejích případných parametrů. Např. K-S test lze použít pro testování hypotézy, že náhodný výběr  $X_1, ..., X_n$  pochází z rozložení  $Rs(0,1)$ , což se využívá při testování generátorů náhodných čísel.

#### Lilieforsova modifikace Kolmogorovova – Smirnovova testu

Nechť nulová hypotéza tvrdí, že náhodný výběr pochází z normálního rozložení, jehož parametry  $\mu$  a  $\sigma^2$  neznáme. Tyto parametry musíme odhadnout z dat. Tím se změní rozložení testové statistiky D<sub>n</sub>. V takovém případě jde o Lilieforsovu modifikaci Kolmogorovova – Smirnovova testu. Příslušné modifikované kvantily byly určeny pomocí simulačních studií.

Poznámka ke K-S testu ve STATISTICE: Test normality poskytuje hodnotu testové statistiky (ozn. d) a dvě p-hodnoty. První se vztahuje k případu, kdy µ a  $\sigma^2$  známe předem, druhá (ozn. Liliefors p) se vztahuje k případu, kdy μ a  $\sigma^2$ neznáme. Objeví-li se ve výstupu p = n.s. (tj. non significant), pak hypotézu o normalitě nezamítáme na hladině významnosti 0,05.

11.3. Příklad: Jsou dány hodnoty 10, 12, 8, 9, 16. Pomocí Lilieforsovy varianty K- S testu ověřte na hladině významnosti 0,05, zda tato data pocházejí z normálního rozložení.

Řešení: Odhadem střední hodnoty je výběrový průměr m = 11, odhadem rozptylu je výběrový rozptyl s<sup>2</sup> = 10. Uspořádaný náhodný výběr je  $(8, 9, 10, 12, 10)$ 16). Vypočteme hodnoty výběrové distribuční funkce:

$$
x < 8 : F_5(x) = 0, 8 \le x < 9 : F_5(x) = \frac{1}{5} = 0, 2, 9 \le x < 10 : F_5(x) = \frac{2}{5} = 0, 4,
$$
  
\n
$$
10 \le x < 12 : F_5(x) = \frac{3}{5} = 0, 6, 12 \le x < 16 : F_5(x) = \frac{4}{5} = 0, 8, x \ge 16 : F_5(x) = 1
$$
  
\nHodnoty teoretické distribuční funkce  $\Phi_T(x)$  v bodech 8, 9, 10, 12, 16:  
\n
$$
\Phi_T(8) = \Phi\left(\frac{8-11}{\sqrt{10}}\right) = \Phi(-0, 95) = 1 - \Phi(0, 95) = 1 - 0, 82894 = 0, 17106
$$
  
\n
$$
\Phi_T(9) = \Phi\left(\frac{9-11}{\sqrt{10}}\right) = \Phi(-0, 63) = 1 - \Phi(0, 63) = 1 - 0, 73565 = 0, 26435
$$
  
\n
$$
\Phi_T(10) = \Phi\left(\frac{10-11}{\sqrt{10}}\right) = \Phi(-0, 32) = 1 - \Phi(0, 32) = 1 - 0, 62552 = 0, 37448
$$
  
\n
$$
\Phi_T(12) = \Phi\left(\frac{12-11}{\sqrt{10}}\right) = \Phi(0, 32) = 0, 62552
$$
  
\n
$$
\Phi_T(16) = \Phi\left(\frac{16-11}{\sqrt{10}}\right) = \Phi(1, 58) = 0, 94295
$$

(Ф je distribuční funkce rozložení N(0,1).)

Rozdíly mezi výběrovou distribuční funkcí  $F_5(x)$  a teoretickou distribuční funkcí  $\Phi_T(x)$ :

 $d_1 = 0.2 - 0.17106 = 0.02894$ ;  $d_2 = 0.4 - 0.26435 = 0.13565$ ;  $d_3 = 0.6 - 0.37448$  $= 0.22552$ ;  $d_4 = 0.8 - 0.62552 = 0.17448$ ;  $d_5 = 1 - 0.94295 = 0.05705$ . Testová statistika:  $D_5 = 0.22552$ , modifikovaná kritická hodnota pro n = 5,  $\alpha$  =

0,05 je 0,343. Protože 0,22552 < 0,343, hypotézu o normalitě nezamítáme na hladině významnosti 0,05.

#### 11.4. Popis Shapirova – Wilkova testu

Testujeme hypotézu, která tvrdí, že náhodný výběr  $X_1$ , ...,  $X_n$  pochází z rozložení  $\overline{N}(\mu, \sigma^2)$ .

Testová statistika má tvar:

$$
W=\frac{\displaystyle\sum_{i=1}^{m}a_{i}^{\,\,(n)}\big[X_{(n-i+1)}-X_{(i)}\big]^2}{\displaystyle\sum_{i=1}^{m}\big(X_{i}-M\big)^2}\,,
$$

kde m =  $n/2$  pro n sudé a m =  $(n-1)/2$  pro n liché. Koeficienty  $a_i^{(n)}$  jsou tabelovány.

Na testovou statistiku W lze pohlížet jako na korelační koeficient mezi uspořádanými pozorováními a jim odpovídajícími kvantily standardizovaného normálního rozložení. V případě, že data vykazují perfektní shodu s normálním rozložením, bude mít W hodnotu 1. Hypotézu o normalitě tedy zamítneme na

hladině významnosti α, když se na této hladině neprokáže korelace mezi daty a jim odpovídajícími kvantily rozložení N(0,1).

Lze také říci, že S – W test je založen na zjištění, zda body v Q-Q grafu jsou významně odlišné od regresní přímky proložené těmito body.

(S-W test se používá především pro výběry menších rozsahů, n < 50, ale v systému STATISTICA je implementováno jeho rozšíření i na výběry velkých rozsahů, kolem 2000.)

# Výpočet pomocí systému STATISTICA:

V sedmi náhodně vybraných prodejnách byly zjištěny následující ceny určitého druhu zboží (v Kč): 35, 29, 30, 33, 45, 33, 36. Rozhodněte pomocí Lilieforsovy varianty K-S testu a S-W testu na hladině významnosti 0,05, zda lze tyto ceny považovat za realizace náhodného výběru z normálního rozložení.

# Řešení:

Otevřeme nový datový soubor o jedné proměnné a 7 případech. Do proměnné X jsou zapíšeme zjištěné ceny.

Statistiky – Základní statistiky a tabulky – Tabulky četností - OK – Proměnné X, OK – Normalita – zaškrtneme Lilieforsův test a Shaphiro - Wilksův W test – Testy normality

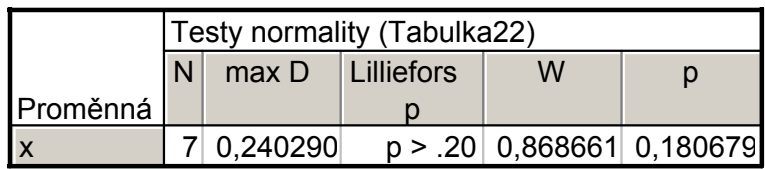

V tabulce je uvedena hodnota testové statistiky pro Lilieforsův test  $(d =$ 0,24029) a pro S-W test (W = 0,86866) a odpovídající p-hodnoty. Lilieforsovo p je počítáno na základě parametrů odhadnutých z dat. V našem případě p > 0,2 a pro S-W test p = 0,18068. Ani jeden z testů nezamítá nulovou hypotézu o normalitě.

Výpočet doplníme normálním pravděpodobnostním grafem a kvantil – kvantilovým grafem:

Graphs – 2D Graphs - Normal Probability Plots (resp. Quantile- Quantile plot)- Variables  $X - OK$ .

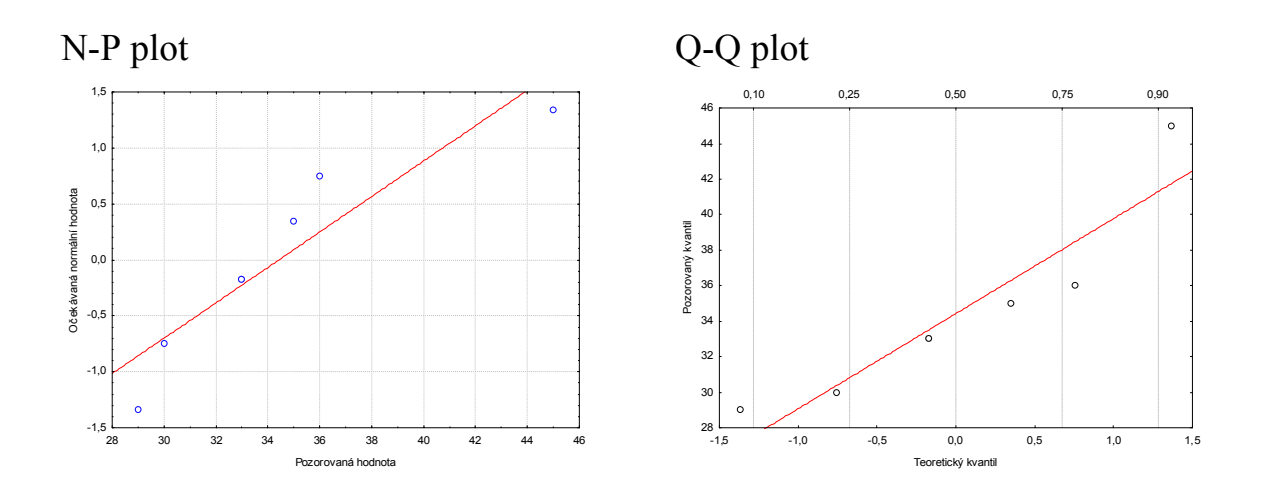

#### 11.5. Poznámka: Další testy normality

Existují testy normality založené na výběrové šikmosti a špičatosti. Pro náhodnou veličinu s normálním rozložením platí, že její šikmost i špičatost jsou nulové. Pro výběr z normálního rozložení by tedy výběrová šikmost a špičatost měly být blízké 0.

Nechť X<sub>1</sub>, ..., X<sub>n</sub> je náhodný výběr.

Výběrová šikmost: 
$$
A_3 = \frac{\frac{1}{n} \sum_{i=1}^{n} (X_i - M)^3}{\left[ \sqrt{\frac{1}{n} \sum_{i=1}^{n} (X_i - M)^2} \right]^3}
$$
  
Výběrová špičatost:  $A_4 = \frac{\frac{1}{n} \sum_{i=1}^{n} (X_i - M)^4}{\left[ \sqrt{\frac{1}{n} \sum_{i=1}^{n} (X_i - M)^2} \right]^4} - 3$ 

Lze dokázat, že pro výběr z normálního rozložení platí:

$$
E(A_3) = 0
$$
,  $D(A_3) = \frac{6(n-2)}{(n+1)(n+3)}$ ,  $E(A_4) = -\frac{6}{n+1}$ ,  $D(A_4) = \frac{24n(n-2)(n-3)}{(n+1)^2(n+3)(n+5)}$ .

Pro n  $\rightarrow \infty$  se statistiky A<sub>3</sub> $\sqrt{n}$  a A<sub>4</sub> $\sqrt{n}$  asymptoticky řídí normálním rozložením. Test založený na šikmosti zamítne hypotézu o normalitě na asymptotické hladině významnosti α, když

$$
\frac{|A_3|}{\sqrt{D(A_3)}} \geq u_{1-\alpha/2}.
$$

Test založený na špičatosti zamítne hypotézu o normalitě na asymptotické hladině významnosti α, když

$$
\frac{|\mathbf{A}_4 - \mathbf{E}(\mathbf{A}_4)|}{\sqrt{\mathbf{D}(\mathbf{A}_4)}} \geq \mathbf{u}_{1-\alpha/2}.
$$

# 11.6. Popis testu dobré shody v diskrétním a spojitém případě

Testujeme hypotézu, která tvrdí, že náhodný výběr  $X_1, ..., X_n$  pochází z rozložení s distribuční funkcí Φ(x).

- a) Je-li distribuční funkce spojitá, pak data rozdělíme do r třídicích intervalů  $(u_j, u_{j+1}), j = 1, ..., r$ . Zjistíme absolutní četnost n<sub>j</sub> j-tého třídicího intervalu a vypočteme pravděpodobnost p<sup>j</sup> , že náhodná veličina X s distribuční funkcí Φ(x) se bude realizovat v j-tém třídicím intervalu. Platí-li nulová hypotéza, pak  $p_j = \Phi(u_{j+1}) - \Phi(u_j)$ .
- b) Má-li distribuční funkce nejvýše spočetně mnoho bodů nespojitosti, pak místo třídicích intervalů použijeme varianty  $x_{[i]}$ , j = 1, ..., r. Pro variantu  $x_{[i]}$ zjistíme absolutní četnost  $n_j$  a vypočteme pravděpodobnost  $p_j$ , že náhodná veličina X s distribuční funkcí  $\Phi(x)$  se bude realizovat variantou  $x_{[i]}$ . Platí-li nulová hypotéza, pak  $p_j = \Phi(x_{[j]}) - \lim_{x \to x_{[j]^-}} \Phi(x) = P(X = x_{[j]})$  $= \Phi(x_{[i]}) - \lim \Phi(x) = P(X =$  $n\Phi(x) = P(X = x_{[j]})$ .

2

j <sup>11</sup>P j np

 $n_i$  – np

j

Testová statistika: 
$$
K = \sum_{j=1}^{r} \frac{(n_j - np_j)^2}{np_j}
$$
.

Platí-li nulová hypotéza, pak K  $\approx \chi^2(r-1-p)$ , kde p je počet odhadovaných parametrů daného rozložení. (Např. pro normální rozložení p = 2, protože z dat odhadujeme střední hodnotu a rozptyl.) Nulovou hypotézu zamítáme na asymptotické hladině významnosti α, když  $K \geq \chi^2_{1-\alpha}(r-1-p)$ . Aproximace se považuje za vyhovující, když tzv. teoretické četnosti n $p_j \geq 5$ , j = 1, ..., r.

Upozornění: Hodnota testové statistiky K je silně závislá na volbě třídicích intervalů. Navíc při nesplnění podmínky n $p_j \ge 5$ , j = 1, ..., r je třeba některé intervaly resp. varianty slučovat, což vede ke ztrátě informace.

11.7. Příklad (test dobré shody pro diskrétní rozložení): Byl zjišťován počet poruch určitého zařízení za 100 hodin provozu ve 150 disjunktních 100 h intervalech. Výsledky měření:

Počet poruch za 100 hodin provozu 0 1 2 3 4 a víc Absolutní četnost 52 48 36 10 4

Na asymptotické hladině významnosti 0,05 testujte hypotézu, že náhodný výběr  $X_1, \ldots, X_{150}$  pochází z rozložení Po $(1,2)$ .

Řešení:

Pravděpodobnost, že náhodná veličina s rozložením Po( $\lambda$ ), kde  $\lambda = 1.2$  bude nabývat hodnot  $p_0$ , ...,  $p_4$  a víc je

$$
p_j = \frac{\lambda^j}{j!} e^{-\lambda} = \frac{1,2^j}{j!} e^{-1,2}, j = 0,1,2,3, p_4 = 1 - (p_0 + p_1 + p_2 + p_3).
$$

Výpočty potřebné pro stanovení testové statistiky K uspořádáme do tabulky.

| $n_i   p_j$ | $np_i$                                            | $(n_i - np_i)^2$<br>$np_i$ |
|-------------|---------------------------------------------------|----------------------------|
|             | $0 52 0,301 150.0,301=45,15 1,039$                |                            |
|             | $\overline{ 48 }$ 0,361   150.0,361=54,15   0,698 |                            |
|             | $\overline{2 36 0,217 150.0,217=32,55 0,366}$     |                            |
|             | $3 10 0,087 150.0,087=13,05 0,713$                |                            |
|             | $ 0.034 150.0034=5,1$                             | 0,237                      |

 $K = 1,039 + 0,698 + 0,713 + 0,237 = 3,053, r = 5, \chi^2_{0.95}(4) = 9,488$ . Protože 3,053 < 9,488, nulovou hypotézu nezamítáme na asymptotické hladině významnosti 0,05.

### Výpočet pomocí systému STATISTICA:

Vytvoříme datový soubor o dvou proměnných (POČET a ČETNOST) a pěti případech a zapíšeme do něj hodnoty 0 1 2 3 4 a 52 48 36 10 4. Statistiky – Prokládání rozdělení – Diskrétní rozdělení – Poissonovo – OK – Proměnná POČET – Proměnná vah ČETNOST – Stav zapnuto – OK – Parametry Lambda 1,2, OK.

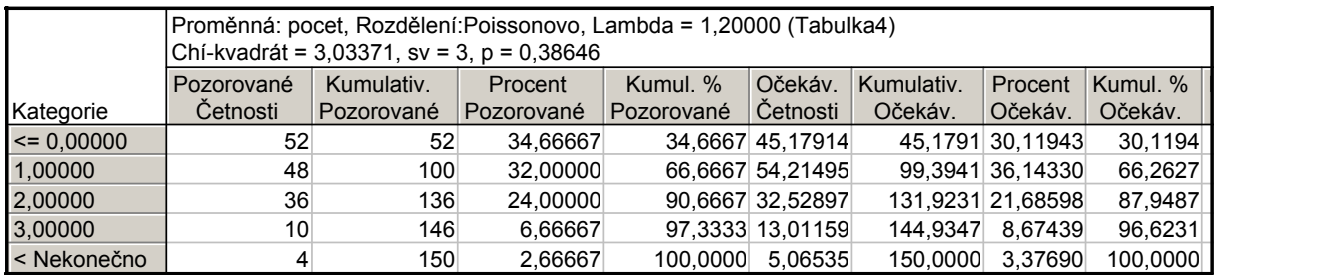

Ve výstupní tabulce je uvedena hodnota testového kritéria (3,03371) a odpovídající p-hodnota (0,38646). Nulová hypotéza se tedy nezamítá na asymptotické hladině významnosti 0,05.

(Podmínky dobré aproximace jsou splněny, všechny teoretické četnosti uvedené ve sloupci Očekávané četnosti – jsou větší než 5.)

Pro vytvoření grafu se vrátíme do Proložení diskrétních rozložení – Základní výsledky – Graf pozorovaného a očekávaného rozdělení.

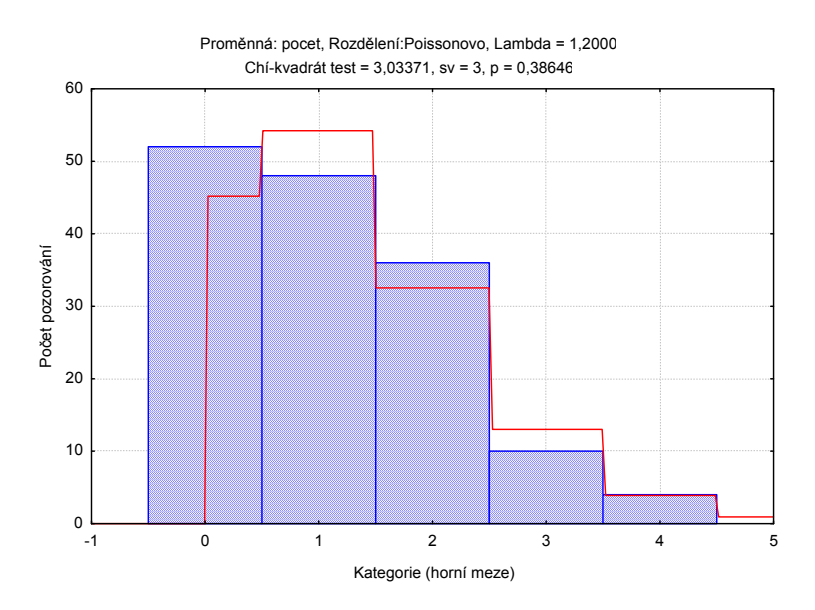

11.8. Příklad (test dobré shody pro spojité rozložení): Byl pořízen náhodný výběr rozsahu n = 100. Jeho číselné realizace byly roztříděny do 5 ekvidistantních třídicích intervalů o délce 0,04, přičemž dolní mez prvního třídicího intervalu je 3,92. Absolutní četnosti jednotlivých třídicích intervalů jsou: 11, 20, 44, 19, 6.

Výběrový průměr se realizoval hodnotou m = 4,02 a výběrová směrodatná odchylka hodnotou  $s = 0.04$ .

Na asymptotické hladině významnosti 0,05 testujte hypotézu, že náhodný výběr pochází z normálního rozložení.

### Řešení:

Výpočty potřebné pro stanovení testové statistiky K uspořádáme do tabulky. Přitom symbolem  $\Phi$  značíme distribuční funkci rozložení N( $\mu$ , $\sigma^2$ ), kde  $\mu = 4.02$  $a \sigma = 0.04$ .

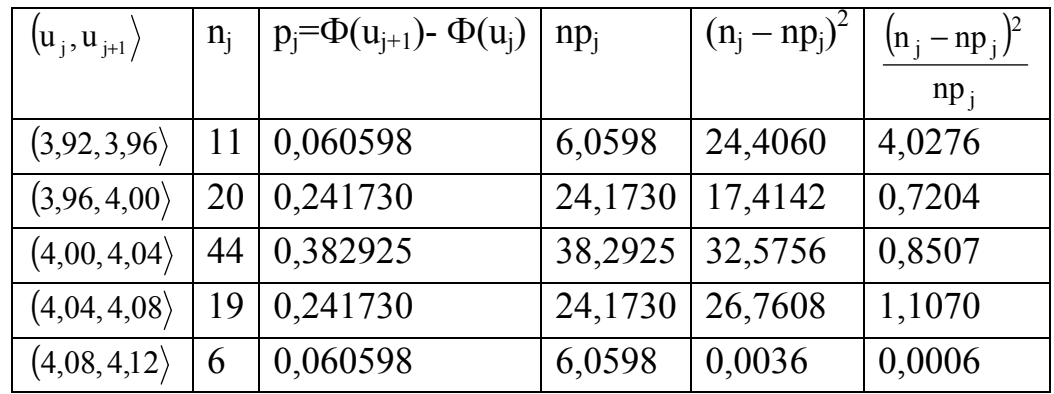

 $K = 4,0276 + 0,7204 + 0,8507 + 1,1070 + 0,0006 = 6,7063$ Kritický obor:  $W = \langle \chi^2_{1-\alpha}(r-1-p), \infty \rangle = \langle \chi^2_{0.95}(5-1-2), \infty \rangle = \langle 5,9915, \infty \rangle$ 

Protože testová statistika se realizuje v kritickém oboru, hypotézu o normalitě zamítáme na asymptotické hladině významnosti 0,05.

#### Výpočet pomocí systému STATISTICA:

Protože nemáme k dispozici původní data, ale jenom třídicí intervaly a jejich četnosti, do nového datového souboru o dvou proměnných xj a nj zadáme středy třídicích intervalů a jejich absolutní četnosti:

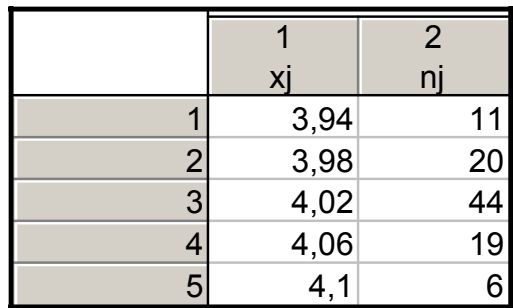

Statistiky – Prokládání rozdělení – ponecháme implicitní nastavení pro Normální rozdělení – OK – Proměnná xj – klikneme na ikonu se závažím – Proměnná vah nj – Stav Zapnuto – OK – Parametry – Počet kategorií 5, Průměr 4,02, Rozptyl 0,0016, OK.

Dostaneme výstupní tabulku:

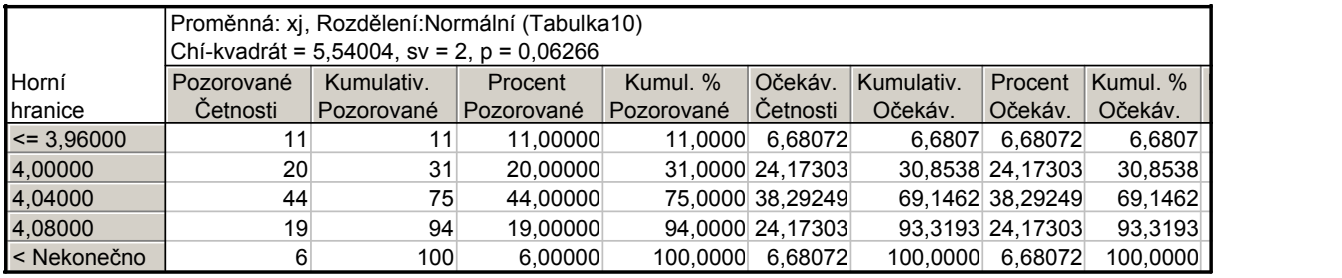

V záhlaví výstupní tabulky je uvedena hodnota testového kritéria (5,54004), počet stupňů volnosti = 2 a p-hodnota (0,06266). Nulová hypotéza se tedy nezamítá na asymptotické hladině významnosti 0,05.

Rozdíl oproti ručnímu výpočtu je způsoben tím, že systém STATISTICA uvažuje první interval  $(-\infty, 3.96)$  a poslední interval  $\langle 4.08, \infty \rangle$ .

Pro vytvoření grafu se vrátíme do Proložení spojitých rozdělení – Základní výsledky – Graf pozorovaného a očekávaného rozdělení.

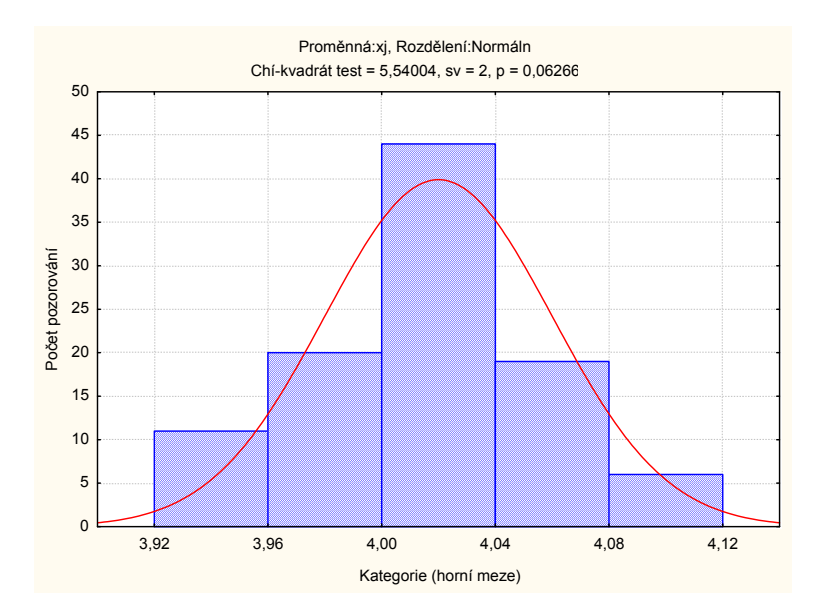

11.9. Poznámka: Test dobré shody může být použit i v těch případech, kdy rozložení, z něhož daný náhodný výběr pochází, neodpovídá nějakému známému rozložení (např. exponenciálnímu, normálnímu, Poissonovu, ...), ale je určeno intuitivně nebo na základě zkušenosti.

11.10. Příklad: Ve svých pokusech pozoroval J.G. Mendel 10 rostlin hrachu a na každé z nich počet žlutých a zelených semen. Výsledky pokusu:

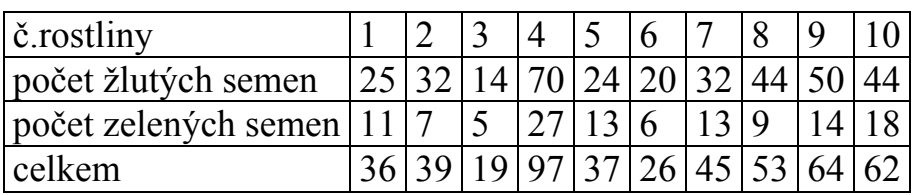

Z genetických modelů vyplývá, že pravděpodobnost výskytu žlutého semene by měla být 0,75 a zeleného 0,25. Na asymptotické hladině významnosti 0,05 testujte hypotézu, že výsledky Mendelových pokusů se shodují s modelem. Řešení:

Výpočty potřebné pro stanovení testové statistiky K uspořádáme do tabulky.

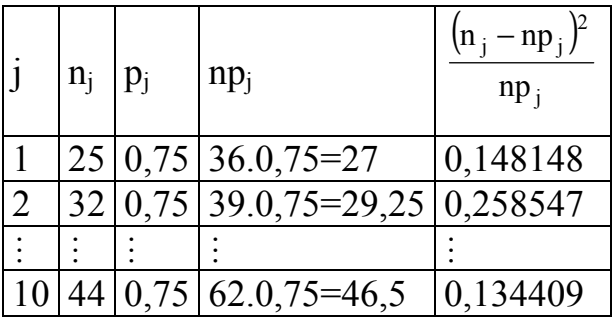

 $K = 0,148148 + 0,258547 + ... + 0,134409 = 1,797495, r = 10, \chi^2_{0.95}(9) = 16,9.$ 

Protože 1,797495 < 16,9, nulovou hypotézu nezamítáme na asymptotické hladině významnosti 0,05.

# Výpočet pomocí systému STATISTICA:

Vytvoříme datový soubor se třemi proměnnými Celkem, X a Y a 10 případy. Do proměnné Celkem zapíšeme celkový počet žlutých a zelených semen, do X zapíšeme pozorované absolutní četnosti žlutých semen, do proměnné Y vypočítané teoretické četnosti (v našem případě Celkem\*0,75). Statistiky – Neparametrická statistika – Pozorované vs. očekávané  $\chi^2$  – Proměnné Pozorované četnosti X, Očekávané četnosti Y, OK – Výpočet.

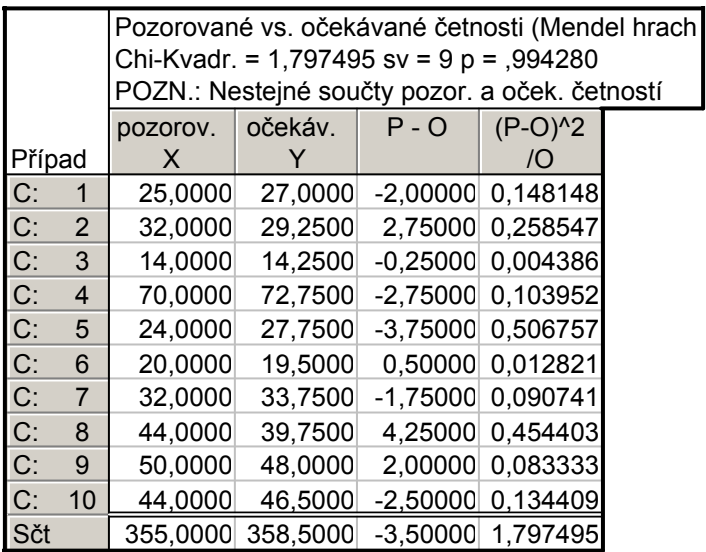

Ve výstupní tabulce najdeme hodnotu testové statistiky (Chi-Kvadr. = 1,797495) a odpovídající p-hodnotu, kterou porovnáme se zvolenou hladinou významnosti. V našem případě je p-hodnota 0,99428, takže nulová hypotéza se nezamítá na asymptotické hladině významnosti 0,05.

11.11. Poznámka: Jednoduchý test Poissonova rozložení

Testujeme hypotézu, která tvrdí, že náhodný výběr  $X_1, ..., X_n$  pochází z Poissonova rozložení. Označme M výběrový průměr a  $S^2$  výběrový rozptyl tohoto náhodného výběru. Víme, že střední hodnota náhodné veličiny  $X \sim Po(\lambda)$ je  $E(X) = \lambda$  a rozptyl je  $D(X) = \lambda$ .

Test založíme na statistice  $(n-1)$ M  $n - 1$ )S K  $-1)S<sup>2</sup>$  $=\frac{(n-1)\sigma}{M}$ , která se v případě platnosti H<sub>0</sub> asymptoticky řídí rozložením  $\chi^2(n-1)$ . Kritický obor:  $W = \langle 0, \chi^2_{\alpha/2}(n-1) \rangle \cup \langle \chi^2_{1-\alpha/2}(n-1), \infty \rangle$ .

11.12. Příklad: Studujeme rozložení počtu pacientů, kteří během 75 dnů přijdou na pohotovost. Osmihodinovou pracovní dobu rozdělíme do půlhodinových intervalů a v každém intervalu zjistíme počet příchozích pacientů:

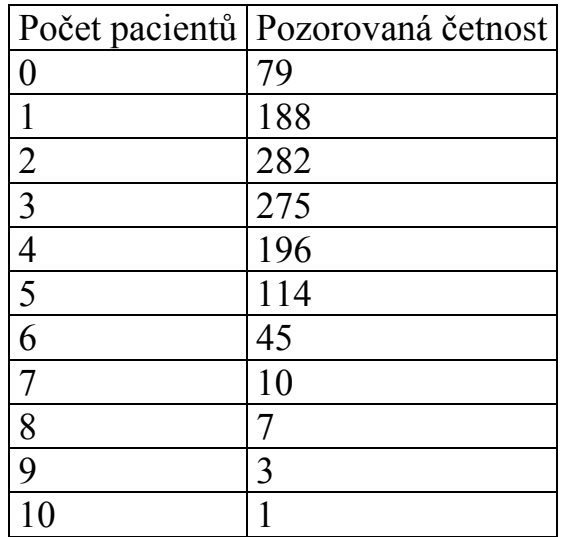

Na asymptotické hladině významnosti 0,05 testujte hypotézu, že daný náhodný výběr pochází z Poissonova rozložení. Použijte jednoduchý test Poissonova rozložení.

### Řešení:

Nejprve musíme vypočítat realizaci výběrového průměru a výběrového rozptylu:

$$
m = \frac{1}{1200} (0.79 + 1.188 + ... + 10.1) = 2,80\overline{3}
$$
  
\n
$$
s^{2} = \frac{1}{1199} [79 \cdot (0 - 2,80\overline{3})^{2} + 188 \cdot (1 - 2,80\overline{3})^{2} + ... + 1 \cdot (10 - 2,80\overline{3})^{2}] = 2,708579
$$
  
\n
$$
K = \frac{(n-1)S^{2}}{M} = \frac{1199 \cdot 2,708579}{2,80\overline{3}} = 1158,579,
$$

Kritický obor:

$$
W = \langle 0, \chi^2_{\alpha/2}(n-1) \rangle \cup \langle \chi^2_{1-\alpha/2}(n-1), \infty) = \langle 0; 1104, 93 \rangle \cup \langle 1296, 86; \infty),
$$

H0 nezamítáme na asymptotické hladině významnosti 0,05.

11.13. Poznámka: Jednoduchý test exponenciálního rozložení Testujeme hypotézu, která tvrdí, že náhodný výběr  $X_1$ , ...,  $X_n$  pochází z exponenciálního rozložení. Označme M výběrový průměr a  $S^2$  výběrový rozptyl tohoto náhodného výběru. Víme, že střední hodnota náhodné veličiny X  $\sim$  Ex( $\lambda$ ) je E(X) = 1/ $\lambda$  a rozptyl je D(X) = 1/ $\lambda^2$ .

Test založíme na statistice  $(n-1)$ 2 2 M  $n - 1$ )S K −  $=\frac{(n-1)S}{M^2}$ , která se v případě platnosti H<sub>0</sub> asymptoticky řídí rozložením  $\chi^2(n-1)$ .

Kritický obor:  $W = \langle 0, \chi^2_{\alpha/2}(n-1) \rangle \cup \langle \chi^2_{1-\alpha/2}(n-1), \infty \rangle$ . Jestliže  $K \in W$ , H<sub>0</sub> zamítáme na asymptotické hladině významnosti α.

11.14. Příklad: Byla zkoumána doba životnosti 45 součástek (v hodinách). Zjistili jsme, že průměrná doba životnosti činila m = 99,93 h a rozptyl s<sup>2</sup> = 7328,91 h<sup>2</sup>. Na asymptotické hladině významnosti 0,05 testujte hypotézu, že daný náhodný výběr pochází z exponenciálního rozložení. Řešení:

Testová statistika:  $(n-1)$ 32,2924 99,93 44 7328,91 M  $n - 1$ )S  $K = \frac{(n-1)3}{M^2} = \frac{(n+1)320}{00.03^2}$ 2 = ⋅ = − =

Kritický obor:

 $\mathrm{W} = \big\langle 0, \chi^2{}_{\alpha/2} \big(n-1\big) \big\rangle \cup \big\langle \chi^2{}_{1-\alpha/2} \big(n-1\big), \infty \big) \!=\! \big\langle 0, \chi^2{}_{0,025} \big(44\big) \big\rangle \!\cup \big\langle \chi^2{}_{0,975} \big(44\big), \infty \big) \!=\!$  $=\langle 0, 27, 575 \rangle \cup \langle 64, 202, \infty \rangle$ 

Protože se testová statistika nerealizuje v kritickém oboru, hypotézu o exponenciálním rozložení nezamítáme na asymptotické hladině významnosti 0,05.